## How SuperC Works

Paul Gazzillo and Robert Grimm New York University

# SuperC: Parsing All of C by Taming the Preprocessor

- #ifdef CONFIG\_USB\_DEVICEFS extern int usbfs\_init(void);
- #else static inline int usbfs init(void){return 0;}
- #endif
- Linux  $x86$  has 6,000 configuration variables,  $2^{6,000}$  combinations
- •Turning on all configuration variables yields only 80% of code [Tartler et al., OSR '11]
- •Macros expand to arbitrary C fragments #define for\_each\_class(c) \ for  $(c = highest\_class; c; c = c->next)$
- •Directives appear between arbitrary C fragments #define for\_each\_class(c) \ for  $(c = highest\_class; c; c = c->next)$

## Solution Approach

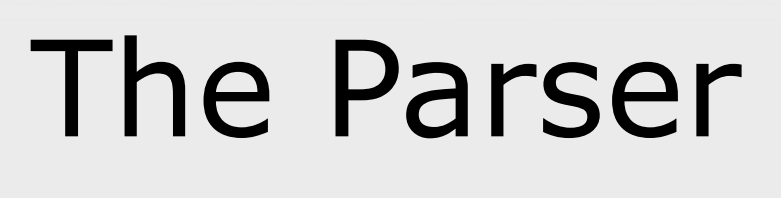

### C source code written in both C and the preprocessor

•Source code contains many programs

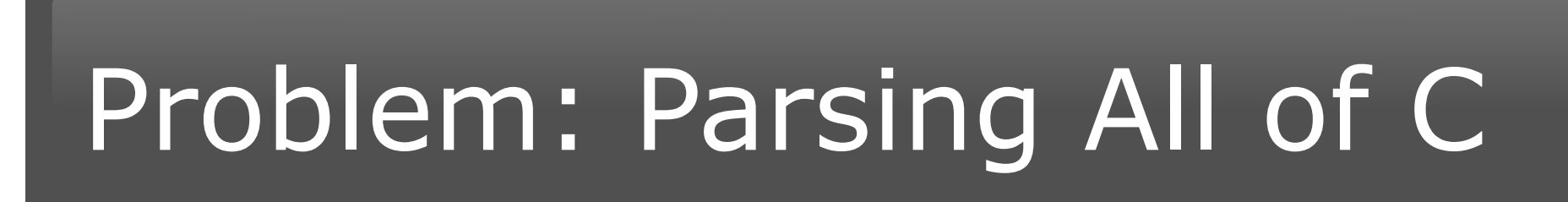

### We need better C tools

- •Linux x86 is large and complex
- •Need source code browsers
- •7,500+ compilation units, 5.5 million lines
- •Need bug finders
- •1,000 found by static checkers [Chou et al., SOSP '01]
- •Need refactoring tools
- •150+ errors due to interface changes [Padioleau et al., EuroSys '08] •These tools all need to parse C first

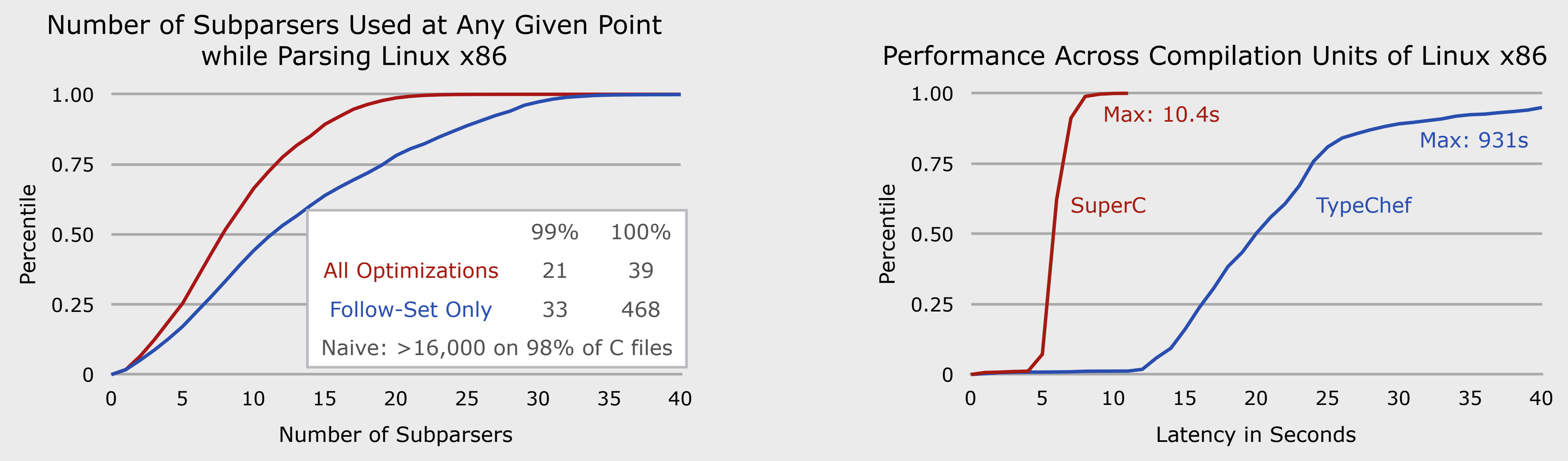

Look past empty "#else'

configurations } ; Stop after all

### Parsing All Configurations

•Forks subparsers at conditionals •Merges subparsers in the same state after conditionals •Joins AST subtrees with static choice nodes •Preserves mutually exclusive configurations

## The Preprocessor

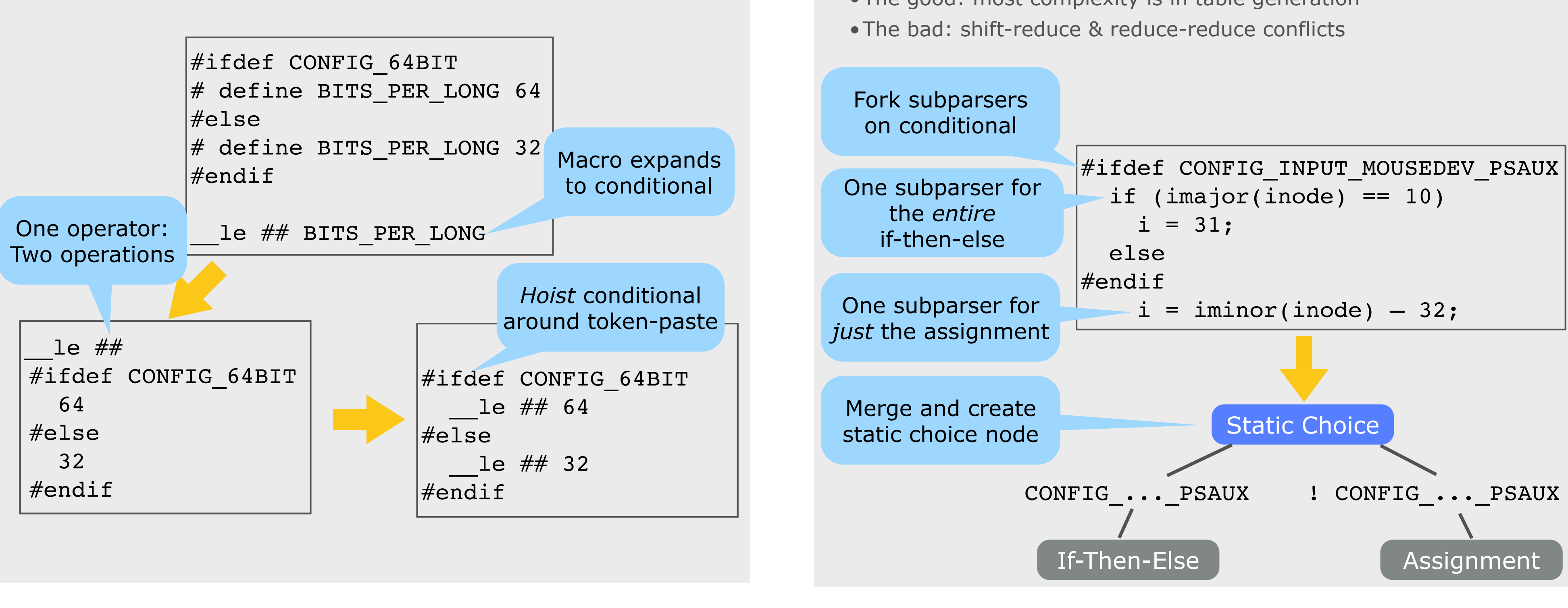

## **Evaluation**

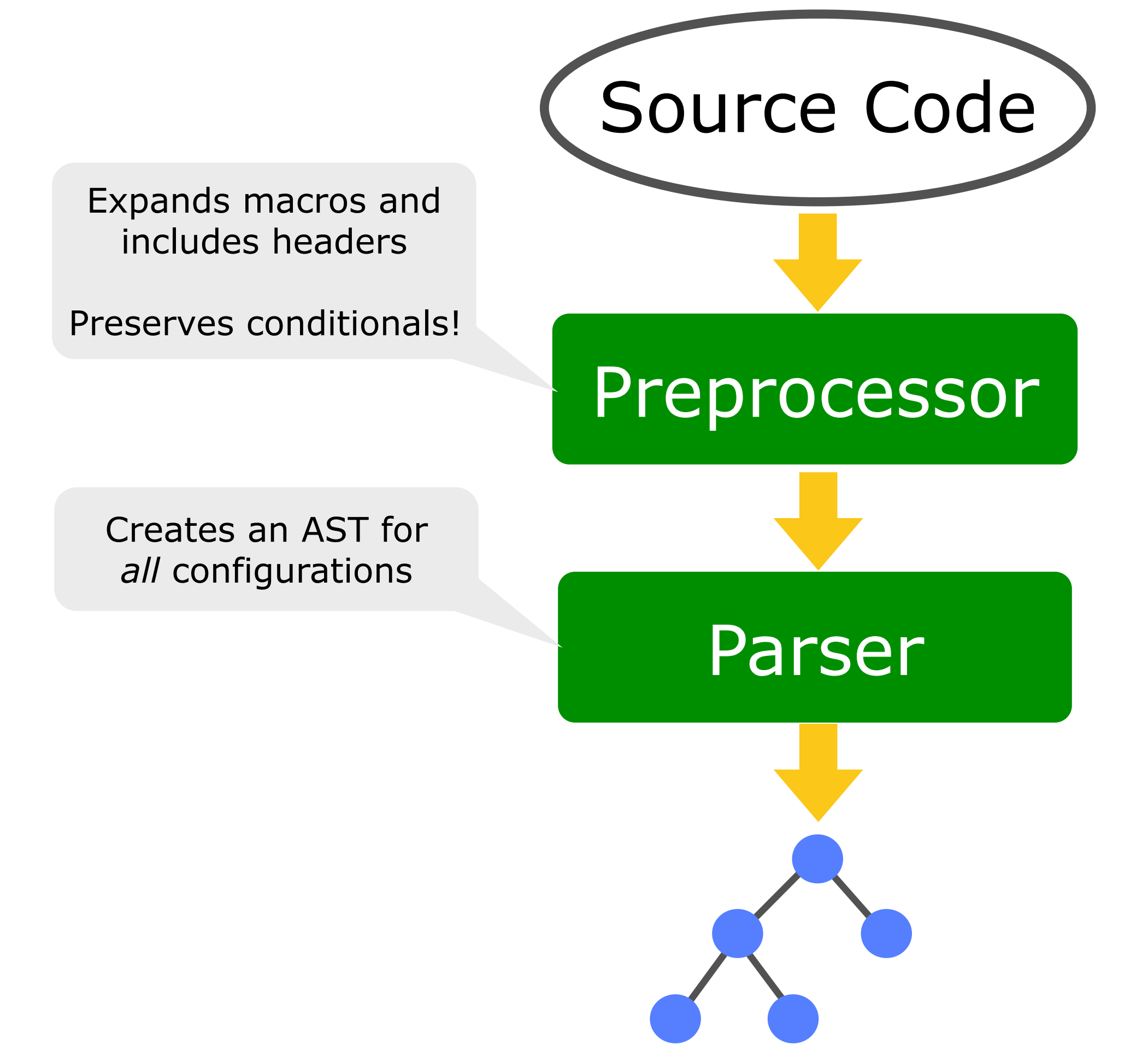

### The Power of Hoisting

- •Works on: token-pasting, stringification, includes, conditional expressions, macros
- •Iterates over conditional branches
- •Recurses into nested conditionals
- •Duplicates tokens across inner-most branches

### Conditionals Invade the Preprocessor

- •The preprocessor leaves condtiionals in place
- •Conditionals then compose with most preprocessor operations
- •Many operations require *hoisting*

### History Repeats Itself: LR Subparsers

•Organizes state in stacks

- •Easy forking and merging with DAG
- •Is table-driven
- •Good performance
- •Reuses existing tools and grammars
- •The good: most complexity is in table generation

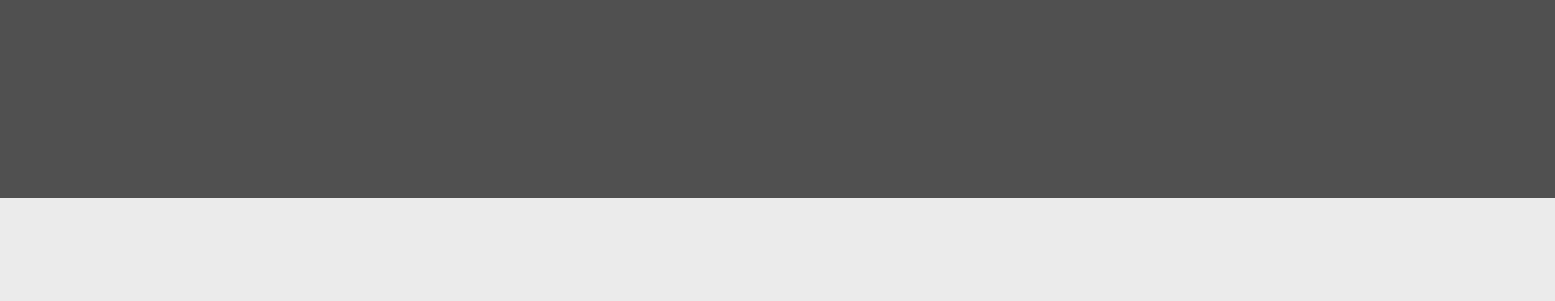

### When to Fork Subparsers?

## Parsing Real-World C

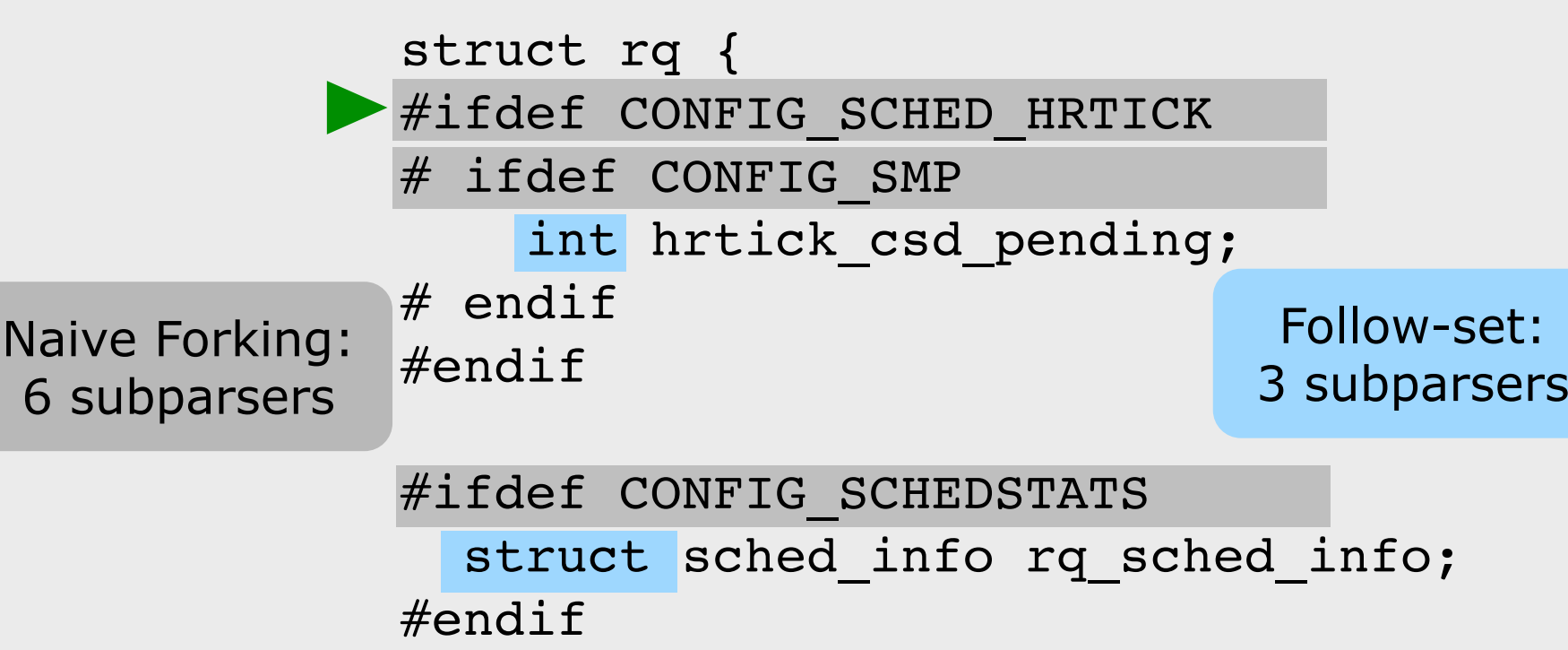

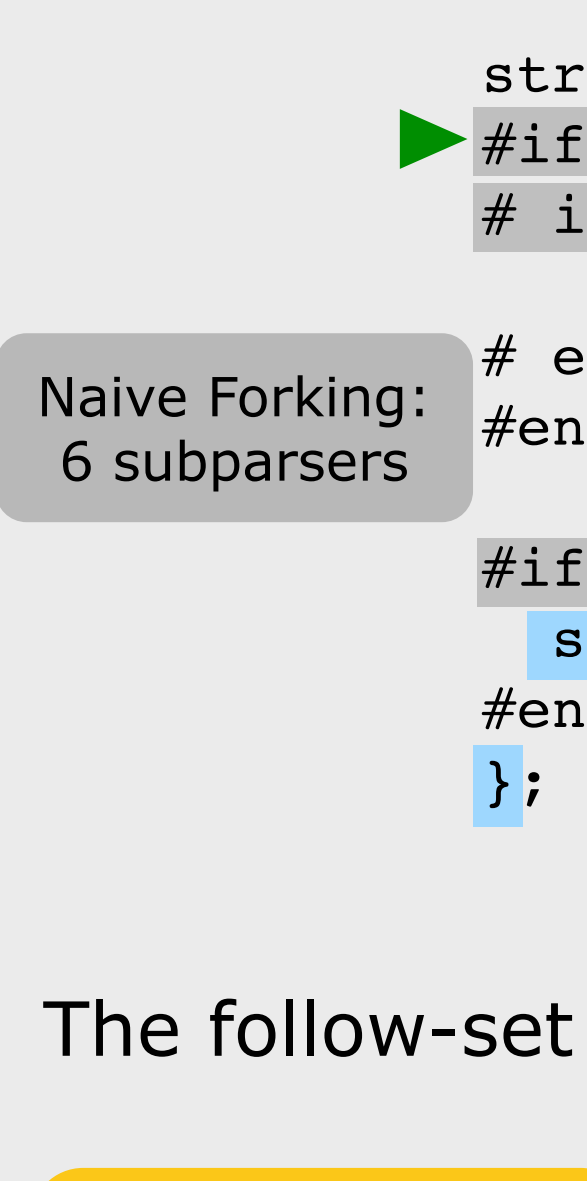

### Follow-set forks fewer subparsers

### The follow-set algorithm in action

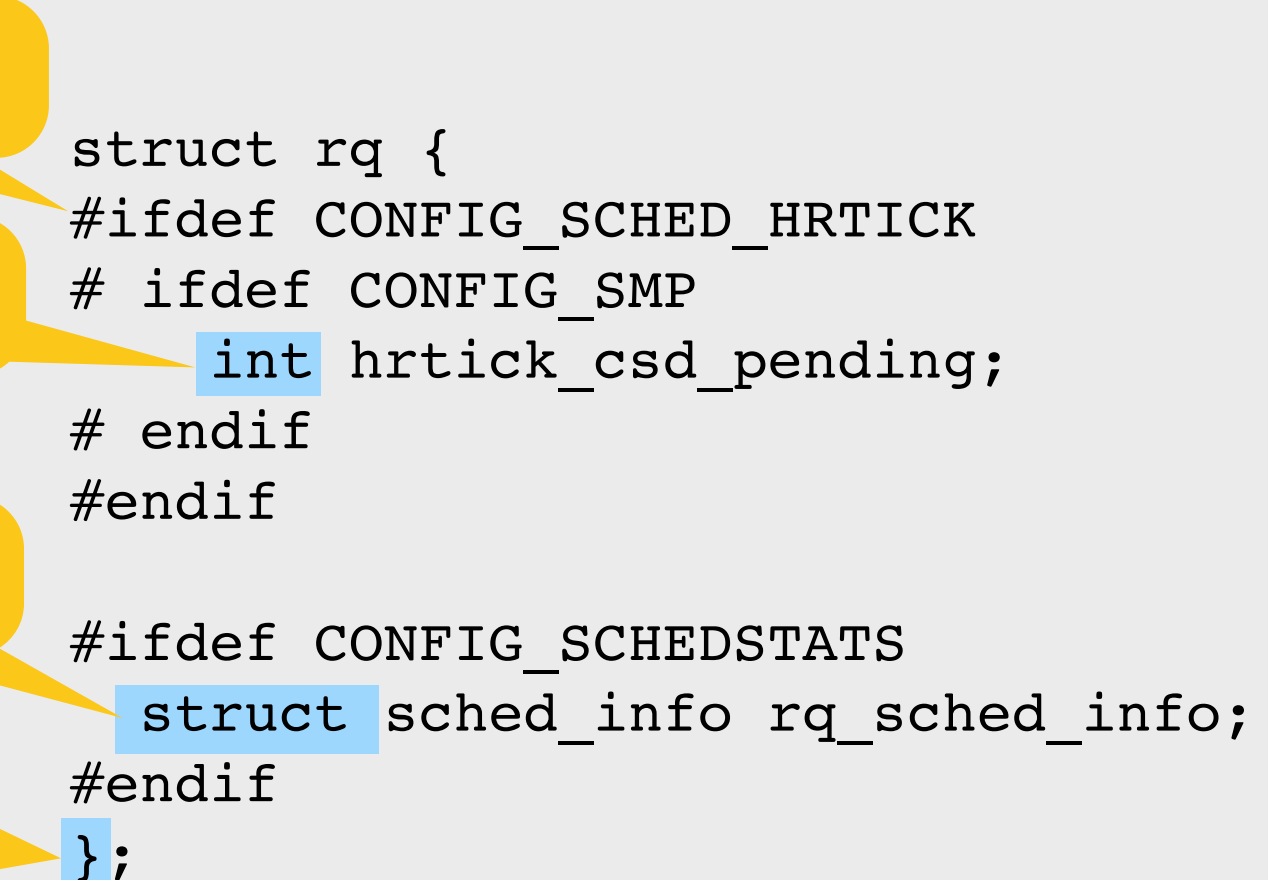

Find first token of each branch

Recursively enter nested conditionals

•Naive strategy: fork on every conditional branch •Conditionals are 40 levels deep, 10 in a row •Our forking strategy: token follow-set •All tokens reachable from current position

- •Blows up on Linux x86
- 
- 
- •Across all configurations

### Follow-set supports further optimization

•Reduce one stack for many follow-set tokens before forking •Limits redundant work by subparsers

- *•Shared reductions*
- *•Lazy shifts*
- 
- •Limits number of subparsers needed
- *•Early Reduces*
- 
- •Improves chances of merging

•Only fork tokens in the nearest condtiional

•Pick reducing subparser before a shifting one

# http://cs.nyu.edu/xtc